## **MassGIS MassMapper Interface**

**https://maps.massgis.digital.mass.gov/MassMapper/MassMapper.html**

Feature Information (multiple features)

(Draw a shape touching features to see info)

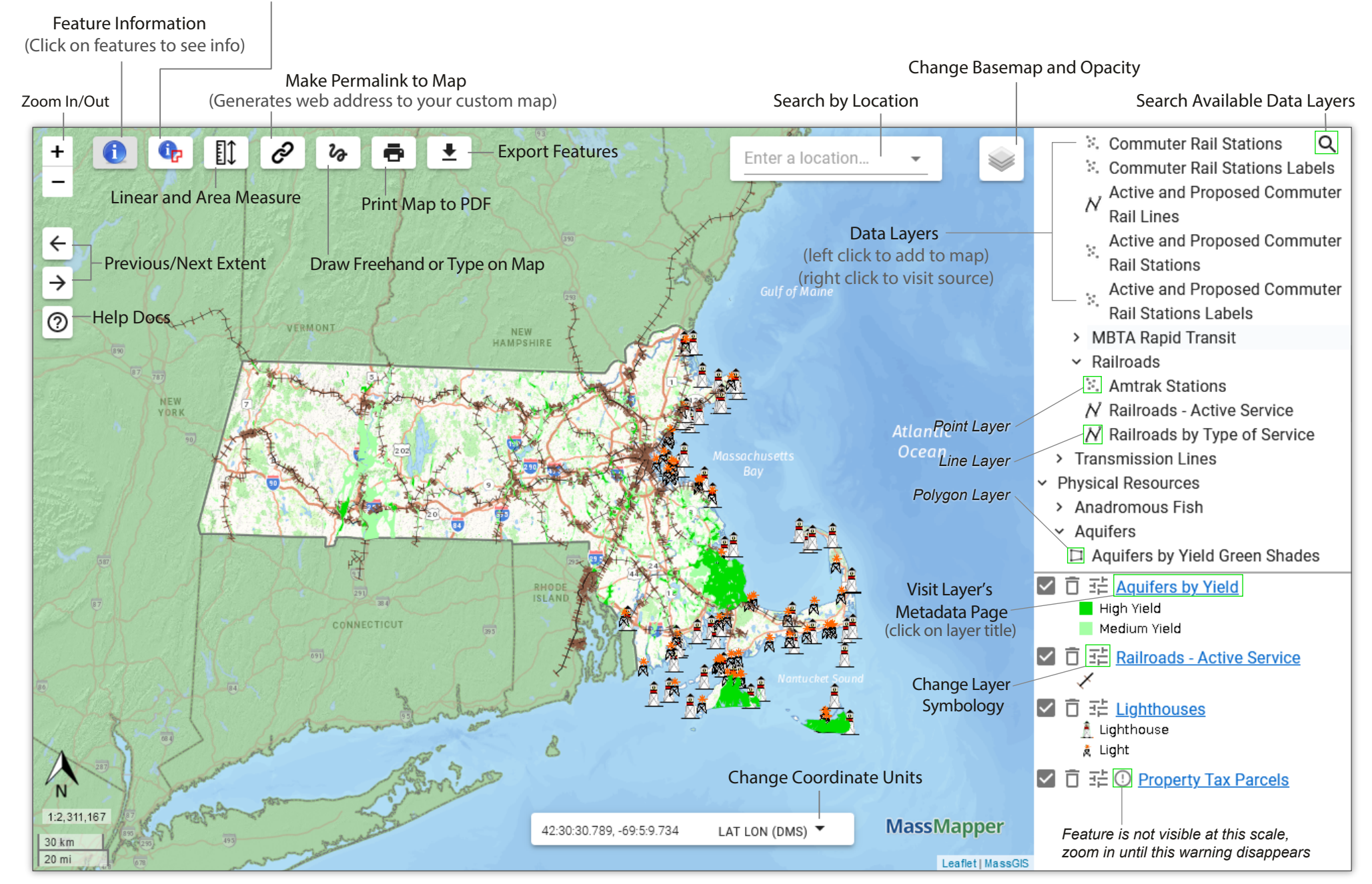

Prepared in 2021 and adapted in 2022 by Fletcher Harrington (fharrington816@gmail.com) for Mount Grace Land Conservation Trust and funded by the MA DCR Working Forest Initiative.